## Modelo de regresión de Poisson

### **Contents**

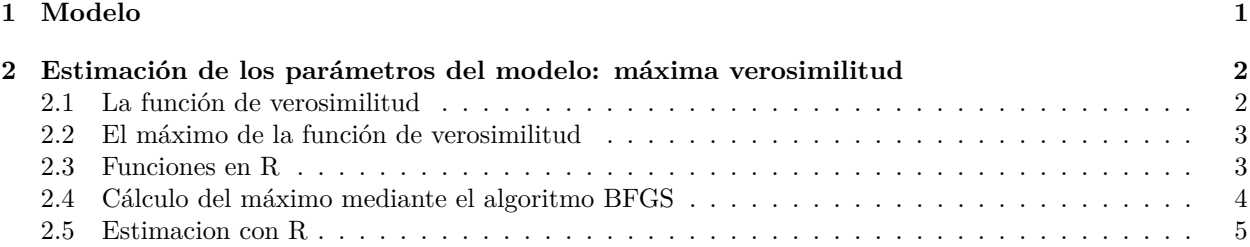

### <span id="page-0-0"></span>**1 Modelo**

Durante la guerra del Vietnam, la armada de los Estados Unidos empleó diferentes tipos de bombarderos en misiones para destruir puentes, carreteras, y otros objetivos de transporte. Entre ellos destacaban el A-4 Skyhawk y el A-6 Intruder. El archivo *Aircraft\_Damage.csv* contiene la información de 30 misiones donde participaron estos aviones:

```
d = read.csv("datos/Aircraft_Damage.csv")
str(d)
```

```
## 'data.frame': 30 obs. of 4 variables:
## $ damage : int 0 1 0 0 0 0 1 0 0 2 ...
## $ bomber : int 0 0 0 0 0 0 0 0 0 0 ...
## $ load : int 4 4 4 5 5 5 6 6 6 7 ...
## $ experience: num 91.5 84 76.5 69 61.5 80 72.5 65 57.5 50 ...
```
- damage: numero de zonas donde el bombardero presentaba daños debido a las defensas antibombarderos;
- bomber: variable cualitativa, vale 0 para el A-4 y 1 para el A-6;
- load: carga de bombas (en toneladas);
- experience: número de meses de experiencia en vuelo de la tripulación.

El objetivo es utilizar un modelo que relacione el número de zonas con daño y el resto de variables. En este caso la variable respuesta no es normal; y tampoco es binomial. Cuando la variable respuesta sea del tipo "número de veces que ocurre algo" se utiliza una variable de Poisson.

El modelo de Poisson se define como

$$
P(Y_i = y_i) = \frac{e^{-\lambda_i} \lambda_i^{y_i}}{y_i!}, \quad y_i = 0, 1, 2, 3, \dots
$$

donde:

$$
\lambda_i = exp(\beta_0 + \beta_1 x_{1i} + \beta_2 x_{2i} + \dots + \beta_k x_{ki}) = exp(x_i^T \beta)
$$

Esta última expresión se puede reescribir como:

$$
\lambda_i = exp(x_i^T \beta)
$$

ya que

$$
\beta_0 + \beta_1 x_{1i} + \beta_2 x_{2i} + \dots + \beta_k x_{ki} = \begin{bmatrix} 1 & x_{1i} & x_{2i} & \cdots & x_{ki} \end{bmatrix} \begin{bmatrix} \beta_0 \\ \beta_1 \\ \beta_2 \\ \vdots \\ \beta_k \end{bmatrix} = x_i^T \beta
$$

Otra forma de expresar el modelo es:

$$
Y_i = f(x_{1i}, x_{2i}, \cdots, x_{ki}) + U_i
$$

donde  $Y_i = 0, 1, 2, 3, \cdots$ . Se admite que  $E[u_i] = 0$ , por lo que:

$$
E[Y_i] = f(x_{1i}, x_{2i}, \cdots, x_{ki})
$$

Las variables de Poisson cumplen que  $E[Y_i] = \lambda_i$ , por lo que:

$$
f(x_{1i}, x_{2i}, \cdots, x_{ki}) = exp(x_i^T \beta)
$$

# <span id="page-1-0"></span>**2 Estimación de los parámetros del modelo: máxima verosimilitud**

#### <span id="page-1-1"></span>**2.1 La función de verosimilitud**

La función de verosimilitud es la probabilidad de obtener la muestra dada. Por tanto, dada la muestra  $\{y_1, y_2, \dots, y_n\}$ , la probabilidad de obtener dicha muestra es:

$$
P(Y_1 = y_1, Y_2 = y_2, \cdots, Y_n = y_n) = \prod_{i=1}^n P(Y_i = y_i) = \prod_{i=1}^n \frac{e^{-\lambda_i} \lambda_i^{y_i}}{y_i!}
$$

Se denomina función de verosimilitud a la probabilidad de obtener la muestra:

$$
L(\beta) = \prod_{i=1}^{n} \frac{e^{-\lambda_i} \lambda_i^{y_i}}{y_i!}
$$

El logaritmo de la función de verosimilitud es:

$$
logL(\beta) = log \prod_{i=1}^{n} \frac{e^{-\lambda_i} \lambda_i^{y_i}}{y_i!} = \sum_{i=1}^{n} (-\lambda_i + y_i log(\lambda_i) - log(y_i!))
$$

#### <span id="page-2-0"></span>**2.2 El máximo de la función de verosimilitud**

Derivando e igualando a cero:

$$
\frac{\partial log L(\beta)}{\partial \beta} = \begin{bmatrix} \frac{\partial log L(\beta)}{\partial \beta_0} \\ \frac{\partial log L(\beta)}{\partial \beta_1} \\ \cdots \\ \frac{\partial log L(\beta)}{\partial \beta_k} \end{bmatrix} = X^T(y - \lambda) = \begin{bmatrix} 0 \\ 0 \\ \cdots \\ 0 \end{bmatrix}
$$

donde *X*:

$$
X = \begin{bmatrix} 1 & x_{11} & \cdots & x_{k1} \\ 1 & x_{12} & \cdots & x_{k2} \\ \cdots & \cdots & \cdots & \cdots \\ 1 & x_{1n} & \cdots & x_{kn} \end{bmatrix}, \quad y = \begin{bmatrix} y_1 \\ y_2 \\ \cdots \\ y_n \end{bmatrix}, \quad \lambda = \begin{bmatrix} \lambda_1 \\ \lambda_2 \\ \cdots \\ \lambda_n \end{bmatrix}
$$

El máximo de la función log-verosimilitud se tiene que hacer numéricamente.

En los siguientes apartados se va a necesitar la matriz de derivadas segundas o matriz hessiana. Su valor es:

$$
\frac{\partial log L(\beta)}{\partial \beta \partial \beta^{T}} = \begin{bmatrix}\n\frac{\partial^{2} log L(\beta)}{\partial \beta_{0}^{2}} & \frac{\partial^{2} log L(\beta)}{\partial \beta_{0} \partial \beta_{1}} & \cdots & \frac{\partial^{2} log L(\beta)}{\partial \beta_{0} \partial \beta_{k}} \\
\frac{\partial^{2} log L(\beta)}{\partial \beta_{1} \partial \beta_{0}} & \frac{\partial^{2} log L(\beta)}{\partial \beta_{1}^{2}} & \cdots & \frac{\partial^{2} log L(\beta)}{\partial \beta_{1} \partial \beta_{k}} \\
\cdots & \cdots & \cdots & \cdots \\
\frac{\partial^{2} log L(\beta)}{\partial \beta_{k} \partial \beta_{0}} & \frac{\partial^{2} log L(\beta)}{\partial \beta_{k} \partial \beta_{1}} & \cdots & \frac{\partial^{2} log L(\beta)}{\partial \beta_{k}^{2}}\n\end{bmatrix} = -X^{T}WX
$$

donde *W* es una matriz diagonal con

$$
W_{ii} = \lambda_i
$$

#### <span id="page-2-1"></span>**2.3 Funciones en R**

Las funciones que calculan el logaritmo de la verosimilitud, el gradiente y el hessiano se han incluido en el archivo [poisson\\_funciones.R.](funciones/poisson_funciones.R)

```
source("funciones/poisson_funciones.R")
beta = c(-0.5, 0.5, 0.5, -0.05)y = d$damage
X = \text{cbind}(\text{rep}(1, nrow(d)), d[, 2:4])poisson_logL(beta,y,X)
## [1] -121.8364
poisson_grad(beta,y,X)
\## [, 1]
## rep(1, nrow(d)) -107.8044
## bomber -111.6042
## load -1484.6930
## experience -6768.9506
poisson_hess(beta, X)
```

```
## rep(1, nrow(d)) bomber load experience
## rep(1, nrow(d)) -153.8044 -147.6042 -1961.693 -10250.551
## bomber -147.6042 -147.6042 -1919.973 -9834.587
## load -1961.6930 -1919.9729 -25677.110 -130926.748
## experience -10250.5506 -9834.5867 -130926.748 -706790.727
nlme::fdHess(beta,poisson_logL, y = d$damage, X)
## $mean
## [1] -121.8364
##
## $gradient
## [1] -107.8044 -111.6042 -1484.6930 -6768.9506
##
## $Hessian
## [,1] [,2] [,3] [,4]
## [1,] -153.8105 -147.6050 -1961.733 -10250.658
## [2,] -147.6050 -147.6112 -1920.013 -9834.694
## [3,] -1961.7332 -1920.0127 -25677.108 -130930.699
## [4,] -10250.6578 -9834.6936 -130930.699 -706792.179
```
#### <span id="page-3-0"></span>**2.4 Cálculo del máximo mediante el algoritmo BFGS**

La función optim() solo minimiza. Pero como calcular el máximo de logL equivale a minimizar -logL, se define la función logL\_optim en la que simplemente se le cambia el signo a la verosimilitud.

Como punto de partida del algoritmo podemos utilizar por ejemplo la solución de mínimos cuadrados:

```
m = lm(damage ~bomber + load + experience, data = d)beta_i = coef(m)X = model.matrix(m)mle = optim(par = beta_i, fn = poisson_logL_optim, y = d$damage, X = X, gx = NULL, method = "BFGS", hes
## initial value 237.034129
## iter 2 value 102.962769
## iter 3 value 87.328274
## iter 4 value 71.799473
## iter 5 value 66.921488
## iter 6 value 53.751169
## iter 7 value 42.182454
## iter 8 value 40.762415
## iter 9 value 40.547879
## iter 10 value 39.831923
## iter 11 value 39.831042
## iter 12 value 39.830381
## iter 13 value 39.826114
## iter 14 value 39.825354
## iter 15 value 39.825144
## iter 16 value 39.825143
## iter 16 value 39.825143
## iter 17 value 39.825124
## iter 18 value 39.825010
## iter 18 value 39.825010
## iter 19 value 39.824999
## iter 19 value 39.824999
## iter 19 value 39.824999
```
## final value 39.824999 ## converged mle\$par ## (Intercept) bomber load experience

## -0.38275001 0.57195138 0.16453262 -0.01373949

#### <span id="page-4-0"></span>**2.5 Estimacion con R**

```
d$bomber = factor(d$bomber, labels = c("A4", "A6"))
m2 = g1m(damage ~bomber + load + experience, data = d, family = poisson)summary(m2)
```

```
##
## Call:
## glm(formula = damage ~ bomber + load + experience, family = poisson,
## data = d)
##
## Coefficients:
## Estimate Std. Error z value Pr(>|z|)
## (Intercept) -0.406023 0.877489 -0.463 0.6436
## bomberA6 0.568772 0.504372 1.128 0.2595
## load 0.165425 0.067541 2.449 0.0143 *
## experience -0.013522 0.008281 -1.633 0.1025
## ---
## Signif. codes: 0 '***' 0.001 '**' 0.01 '*' 0.05 '.' 0.1 ' ' 1
##
## (Dispersion parameter for poisson family taken to be 1)
##
## Null deviance: 53.883 on 29 degrees of freedom
## Residual deviance: 25.953 on 26 degrees of freedom
## AIC: 87.649
##
## Number of Fisher Scoring iterations: 5
```